State of Colorado
Department Of Revenue
1881 Pierce Street
Lakewood, Colorado 80215
DR 8471 (09/05/18)

TO COMPLY WITH 44-3-901, C.R.S.

ITIS ILLEGAL TO SELL WHISKEY, WINE, OR BEER TO ANY PERSON UNDER TWENTY-ONE YEARS OF AGE AND IT IS ILLEGAL FOR ANY PERSON UNDER TWENTY-ONE YEARS OF AGE TO POSSESS OR TO ATTEMPT TO PURCHASE THE SAME.

IDENTIFICATION CARDS WHICH APPEAR TO BE FRAUDULENT WHEN PRESENTED BY PURCHASERS MAY BE CONFISCATED BY THE ESTABLISHMENT AND TURNED OVER TO A LAW ENFORCEMENT AGENCY.

IT IS ILLEGAL IF YOU ARE TWENTY-ONE YEARS OF AGE OR OLDER FOR YOU TO PURCHASE WHISKEY, WINE, OR BEER FOR A PERSON UNDER TWENTY-ONE YEARS OF AGE.

FINES AND IMPRISONMENT MAY BE IMPOSED BY THE COURTS FOR VIOLATION OF THESE PROVISIONS.

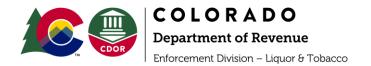

## PRINTING MINOR WARNING SIGNS INSTRUCTIONS

According to Statute 44-3-901(6)(h) C.R.S., it is unlawful to fail to display at all times in a prominent place a printed card with a minimum height of fourteen inches and a width of eleven inches with each letter to be a minimum of one-half inch in height, which shall read as follows:

## **WARNING**

IT IS ILLEGAL TO SELL WHISKEY, WINE, OR BEER TO ANY PERSON UNDER TWENTYONE YEARS OF AGE, AND IT IS ILLEGAL FOR ANY PERSON UNDER TWENTY-ONE YEARS OF AGE TO POSSESS OR TO ATTEMPT TO PURCHASE THE SAME.

IDENTIFICATION CARDS WHICH APPEAR TO BE FRAUDULENT WHEN PRESENTED BY PURCHASERS MAY BE CONFISCATED BY THE ESTABLISHMENT AND TURNED OVER TO A LAW ENFORCEMENT AGENCY.

IT IS ILLEGAL IF YOU ARE TWENTY-ONE YEARS OF AGE OR OLDER FOR YOU TO PURCHASE WHISKEY, WINE, OR BEER FOR A PERSON UNDER TWENTY-ONE YEARS OF AGE.

FINES AND IMPRISONMENT MAY BE IMPOSED BY THE COURTS FOR VIOLATION OF THESE PROVISIONS.

Please follow these instructions to print and assemble the suspension signs in respect to the above stated regulation.

- 1. Download the Minor Warning Sign.pdf document attached the email received from LED's representative.
- 2. Open the Minor Warning Sign.pdf with Adobe.

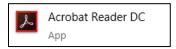

Click the Print button/icon;

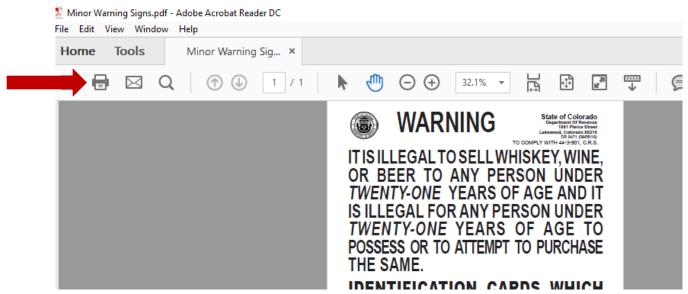

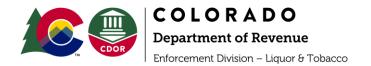

4. As you click the print button/icon, the following window will open.

Select your printer;

Click on the Poster button;

Add Cut marks if desired (to make assembling the poster easier); and Click Print.

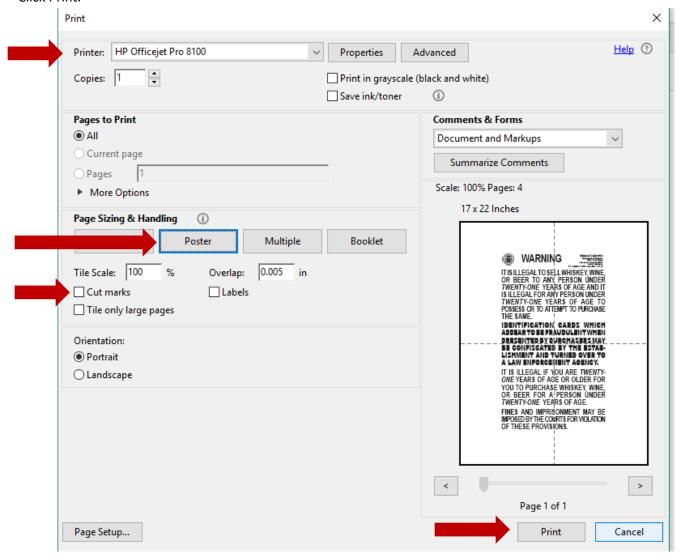

- 5. Once printed, cut each page along the cut marks, and assemble with adhesive tape or glue.
- 6. Please contact your LED representative with any question or concerns.

  You can also call LED's customer service line at (303) 205-2300, or email dor\_liqlicensing@state.co.us